## Documents

| Flight No. | Date  | STD   | ADEP | ADES | STA   | Journey Log | Tech Log | Accounts | RFD Envelope | AUDITED |
|------------|-------|-------|------|------|-------|-------------|----------|----------|--------------|---------|
| FLT1       | 13-08 | 12:50 | LTN  | MJV. | 18:00 |             |          |          |              |         |
| FLT2       | 14-08 | 11:00 | MJV  | CBG  | 14:15 |             |          |          |              |         |
| FLT3       | 14-08 | 15:15 | CBG  | LTN  | 15:35 |             |          |          |              |         |
| FLT4       | 21-08 | 18:45 | LTN  | LOG  | 20:00 |             |          |          |              |         |
| FLTS       | 21-08 | 21:00 | LGG  | LTN  | 22:15 |             |          |          |              |         |

Documents screen

From:

This section helps to keep the track of the flight documents returned to the office by pilots. This allows to make sure that all the post-flight documents have been gathered by OPS department.

The checklist items visible in the screenshot are set up directly from the database and can be requested upon sending an email to <a href="mailtosupport@leonsoftware.com">support@leonsoftware.com</a> (number of columns can be increased and named in a different way).

Permanent link:

https://wiki.leonsoftware.com/ - Leonsoftware Wiki

https://wiki.leonsoftware.com/leon/documents?rev=1436429213

Last update: 2016/08/30 13:06

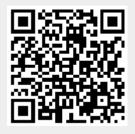